## **Problemi?**

Se si dovesse verificare qualche problema (per esempio il sito non fa nulla quando si inseriscono le credenziali o non effettua la registrazione) il consiglio è quello di effettuare una cancellazione dei cookie tramite la seguente procedura:

Cliccare sul pulsante "**Rimuovi i cookies**" presente nel modulo "**Gestione Cookies**"

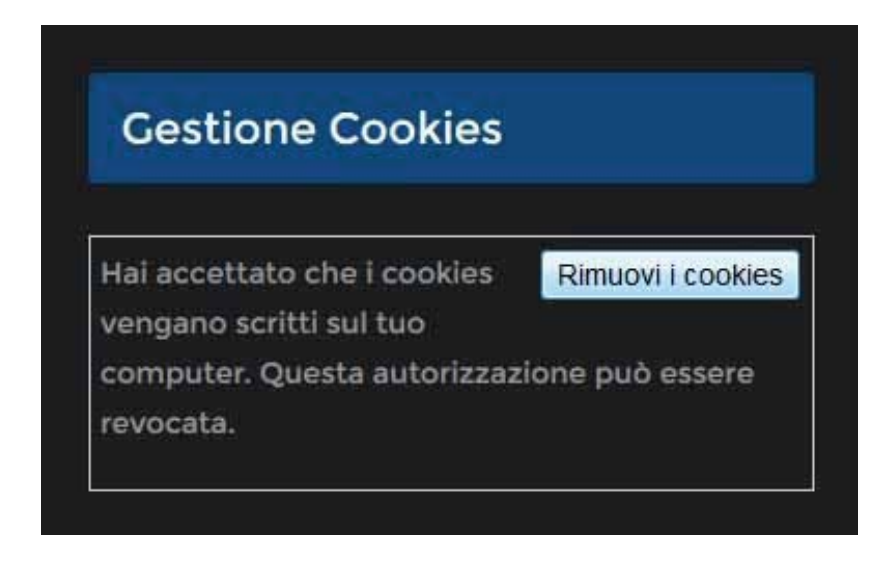

## Apparirà un avviso

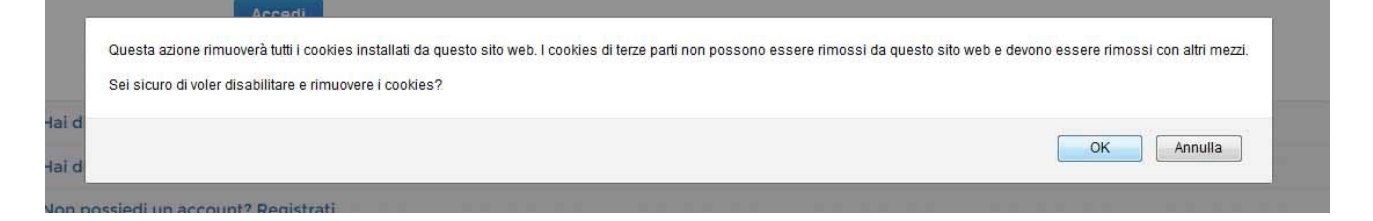

## Cliccare su "**OK**"

Una volta fatta questa operazione il pulsante nel modulo cambierà in "**Riconsidera i cookies**":

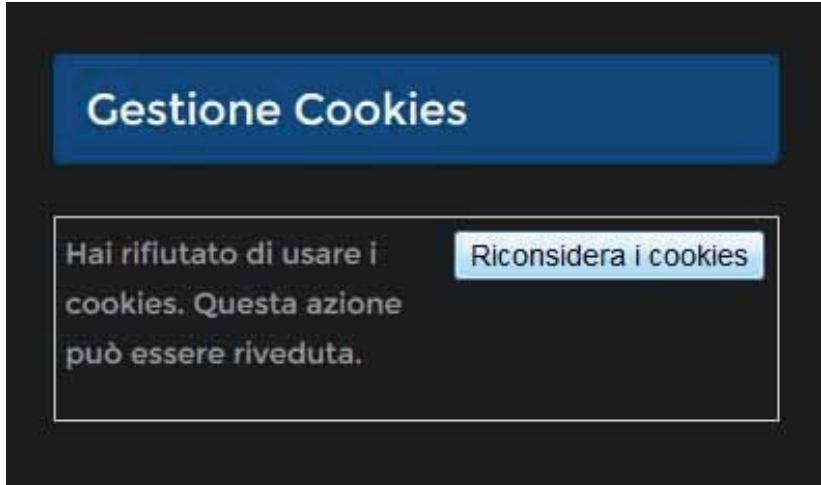

## Cliccare su "**Riconsidera i cookies**"

Apparirà un nuovo avviso che vi informa che il sito fa uso dei cookie. Cliccare su "**OK**"

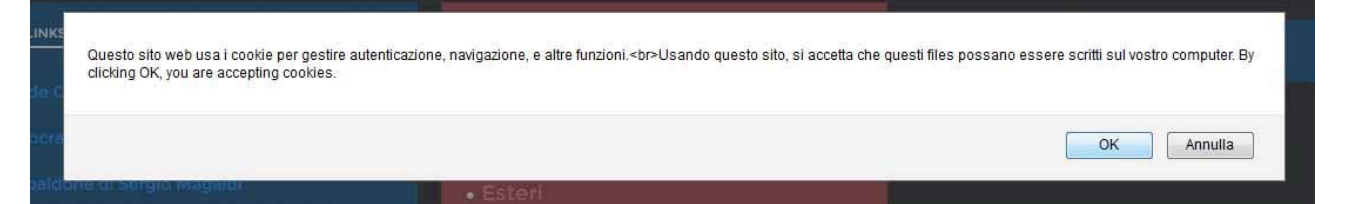

**IMPORTANTE!** È necessario che i cookie vengano accettati altrimenti il sito non sarà in grado di riconoscervi e non potrà effettuare le azioni che andrete a richiedergli.